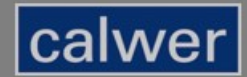

# Inhalt:

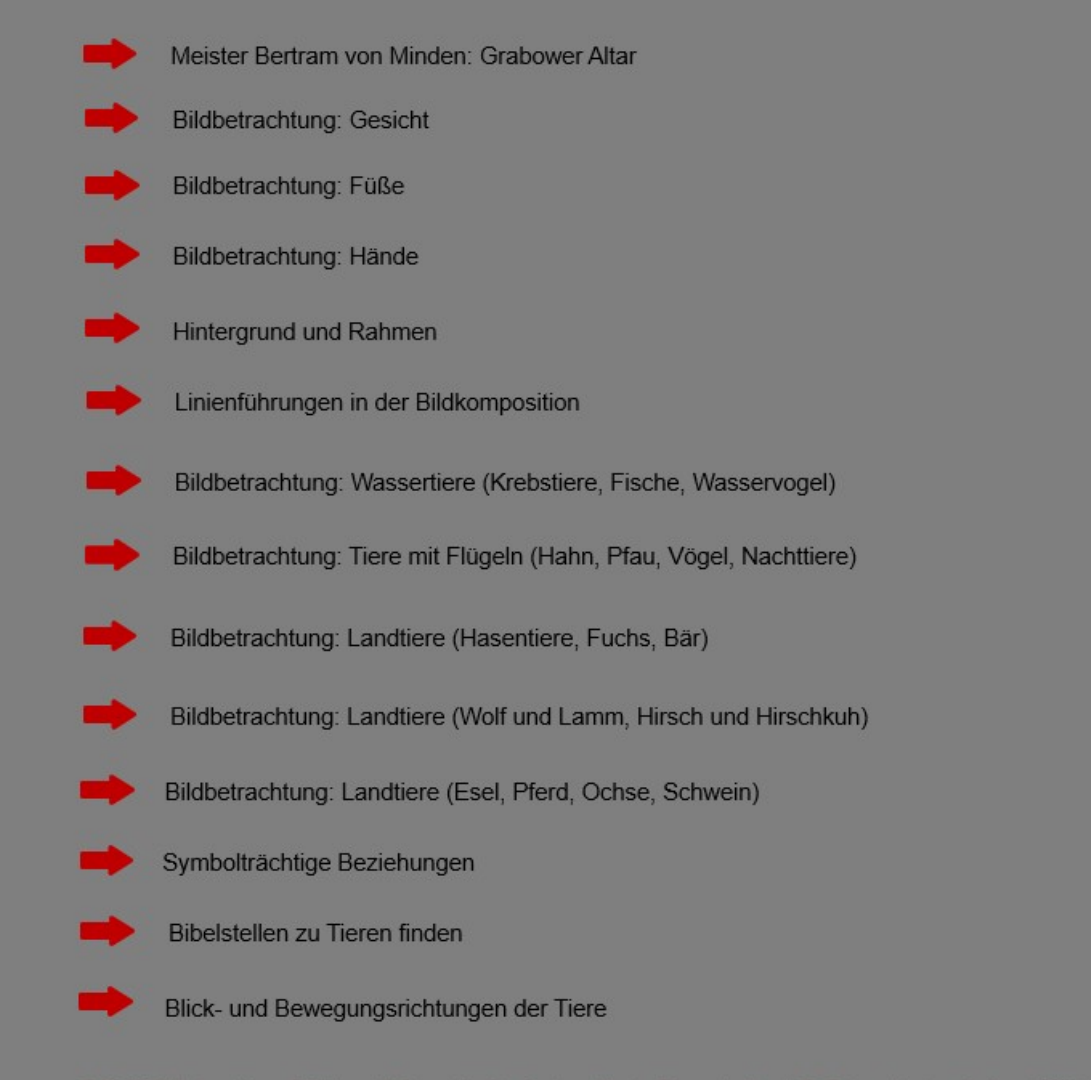

# calwer

## **Zeitlicher Rahmen der Unterrichtseinheit:**

1 Doppelstunde (mit Möglichkeiten zur Erweiterung, und Arbeitsaufträgen als Hausaufgabe)

## **Meister Bertram, Erschaffung der Tiere**

80 x 51 cm, Öltempera auf Eichenholz, Tafel aus dem Grabower Altar 1383, ursprünglicher Aufstellungsort: Pfarrkirche St. Petri in Hamburg. 1734 fanden die beiden Innenflügel der Innenansicht, zu der auch die Erschaffung der Tiere gehört, eine neue Bleibe in der Stadtkirche von Grabow in Mecklenburg. 1903 kamen die Tafeln zurück nach Hamburg – in die Kunsthalle.

## **Inhalt der Lehrerhandreichung:**

1. Bildungsplanbezüge und mögliches Arbeiten mit dem Bild im Religionsunterricht … 3 Prozessbezogene Kompetenzen … 3 Inhaltsbezogene (ihb) Kompetenzen … 3 Grundsätzliche Überlegungen zu "Schöpfung im Religionsunterricht" … 3 Kurzer Blick auf die Bildungspläne Baden-Württembergs … 4

- 2. Voraussetzungen für die Unterrichtseinheit … 5
- 3. Ablauf der Unterrichtseinheit … 6
- 4. Angaben zum Künstler … 7
- 5. Geschichtlicher Kontext … 7
- 6. Ausführliche Bildbeschreibung … 8 Der Altar … 8 Die Schöpferfigur … 9 Der Hintergrund … 10 Das Schöpfergewand …11 Die Schöpferfigur im Bild … 12 Die Tiere … 13
- 7. Bearbeitung der Thematik in anderen Werken … 24
- 8. Wirkungsgeschichte … 24
- 9. Methodische Zugänge Erläuterungen der angebotenen Tafelbilder für das SMART Board und Arbeitsblätter … 25 Genaues Wahrnehmen über schrittweises Aufdecken verschiedener Bildteile … 26 Genaues Wahrnehmen über das Entdecken von Linien und Bezügen … 28 Die Tiere zum Sprechen bringen … 29 Die Besonderheiten des Bildes entdecken durch Gestalten und Verändern (digital oder durch Basteln, Malen und Ausschneiden) … 29

Quellen … 33

Inhalt der SMART Notebook-Datei … 34